#### **Photoshop 2021 (Version 22.2) Crack Patch [Latest]**

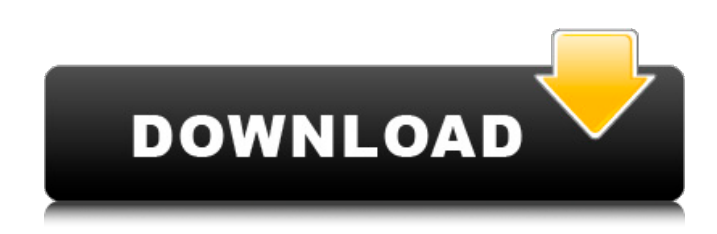

## **Photoshop 2021 (Version 22.2) Activator Download X64**

Note This example assumes you're using Windows. If you're on a Mac, Photoshop Express is the best way to go. You can get it from `www.photoshop.com/express`. # Adobe Camera Raw Adobe Camera Raw (ACR) is a camera RAW converter that allows you to create and edit RAW images. It does a lot more than simply convert photos to JPEGs; it actually recreates some of the RAW photo's full color and tonal information in an image. From a technical standpoint, ACR is a RAW-style conversion tool (it opens RAW files, and treats the image as a RAW file). However, ACR also provides many different tools and enhancements that you can apply to an edited image. For example, it can make a photo look more like a sunny day by applying a vibrant color gamut to the image. In addition, it can fix dust particles in an image, unclutter images, apply edge-enhancement, sharpen, fix red-eye, create an HDR composite, and create a mask (selective editing) with varying degrees of control. After you convert your RAW photo to an image with ACR, the process continues from there with the ability to apply further tools or enhancements to the converted image. For example, you can export the edited image to other programs for final output. Also, ACR's RAW-to-RAW conversion feature makes it possible to convert an edited version of the converted image back to a RAW version.

#### **Photoshop 2021 (Version 22.2) Crack (LifeTime) Activation Code**

In this tutorial, you'll learn how to use Photoshop Elements to edit images and create new, high-quality images. You will learn the following: The basic features of Photoshop Elements How to use Photoshop Elements to edit existing images How to use Photoshop Elements to create new images Goals Learn how to use Photoshop Elements to edit existing images. Learn how to use Photoshop Elements to create new images. Use features of Photoshop Elements to create a high-quality image. Learn how to create a realistic photo-painting effect. Learn how to create a mosaic effect. Create a photograph-like effect. Create a glossy and marble-like effect. Create a marble-like effect with a grunge textured background. Create a stencil effect. Create a painting effect. Learn how to create a glitter text effect. Create a mobile app effect. Create a text effect. Learn how to create a highly stylized image. Learn how to create a grunge textured photo effect. Create a grunge-style photo effect. Use a stylized grunge photo effect to create a fun, retro image. Create a light-painting effect. Learn how to use Photoshop Elements to create a 3D effect. Create a 3D effect with a texture. Learn how to create a photo-painting effect. Learn how to create a beautiful, slightly stylized moon effect. Learn how to create a grunge photo effect with a sky-textured background. Learn how to create a grunge style photo effect. Learn how to create a glass effect. Learn how to create a grunge photo effect with a misty background. Create an interesting photo effect with a misty background. Create a unique grunge photo effect. Create a grunge photo effect with a misty background. Learn how to use Photoshop Elements to create a retro-style photo effect. Create a grunge photo effect with a grassy background. Learn how to create a grunge effect with a glitter-painted background. Create a retro-style grunge photo effect. Create a grunge photo effect with a cloudy background. Create a grunge photo effect with a golden sunset. 388ed7b0c7

## **Photoshop 2021 (Version 22.2) Activation Key Free**

\* \*\*Brush\*\*. The Brush lets you draw with a range of short- and long-stroke tools: a single pixel (and a few others); a smooth or hard-edge line; a rectangular shape; a circular area; and a circular shape. \* \*\*Brush\*\*. The Brush lets you draw with a range of short- and long-stroke tools: a single pixel (and a few others); a smooth or hard-edge line; a rectangular shape; a circular area; and a circular shape. \* \*\*Brush Tip Shape\*\*. This creates an alternative to the default Brush Tip Shape (solid or fine-tipped square, circle, or star brush tip) with preset brushes for individual effects. \* \*\*Brush Tool\*\*. The Brush tool can be used to paint with a wide range of patterns or textures. \* \*\*Dry Erase\*\*. This tool is useful for cleaning up uneven areas of an image. \*\*\*Lasso\*\*. This tool, found in the Photo menu, enables you to select an area of an image for cropping, cutting, copying, or pasting, without having to make any painting decisions. \* \*\*Magic Eraser\*\*. The Magic Eraser is useful for cleaning up small areas that you may want to keep without blemishing the rest of the image. \* \*\*Pen\*\*. The Pen tool is one of Photoshop's more subtle (and useful) features. With the Pen tool, you can draw diagonal, vertical, and horizontal lines anywhere in an image, or you can draw a closed shape. Using the Pen tool is great for adding graphic accents to images. \* \*\*Pen\*\*. The Pen tool is one of Photoshop's more subtle (and useful) features. With the Pen tool, you can draw diagonal, vertical, and horizontal lines anywhere in an image, or you can draw a closed shape. Using the Pen tool is great for adding graphic accents to images. \* \*\*Pencil\*\*. The Pencil tool is used to draw straight lines. The tool can also be used to create rounded lines or notched shapes. \* \*\*Filters\*\*. Photoshop includes hundreds of filters that can be used to manipulate an image. \* \*\*Shapes\*\*. You can use the Shape tool to draw or paint on an image. \* \*\*Snapping\*\*. Snapping

### **What's New in the Photoshop 2021 (Version 22.2)?**

The effect of biological hydrogen permeation on the proton conduction mechanism in parahydrogen-induced water membranes. The present work focuses on the use of parahydrogen-induced water membranes (PHWMs) as well as their use for the evaluation of the proton conductance mechanisms in the presence of biologically relevant gases, using one of the most well-studied substances of biological relevance, cytochrome c (Cyt c). The parahydrogeninduced water membranes were deposited in isotropic form from a 50 vol% parahydrogen-water solution onto carboncoated gold-coated glass wires. The thermal conductivity of the membranes changes very little at temperatures greater than 150 K. The conductivity of the Cyt c-PHWM was measured at different hydrogen partial pressures, with and without the addition of cytochrome c oxidase, the terminal electron accepting enzyme in the electron transport chain, which is known to catalyze the reduction of oxygen to water. These experiments show that Cyt c has a limiting conductance of  $1.6 \times 10(-16)$  m(2) V(-1) s(-1) at room temperature for the PHWM without the addition of oxidase and that the conductance increases to 5.6 x 10(-16) m(2) V(-1) s(-1) in the presence of the oxidase enzyme. The maximum conductance of Cyt c-PHWMs in the presence of the oxidase enzyme is less than the maximum conductance of the typical proton transport pathway in biological membranes, which is above 10(-13) m(2) V(-1) s(-1). This work confirms that the typical proton transport mechanism of biological water membranes is not limited by the conductance of the water channel and that the proton conduction is occurring through biological proton channels, in the presence of both H(2) and biological oxidases.Q: Does the "Water" tag help me? I have a question related to Heat + Water. It seems almost universally accepted that the evaporation of water boils the surface of the water and provides a source of energy for the evaporation, but the actual rate of heat transfer is not exactly know. This question is about whether or not I should add the tag "water" to my question; this is the reasoning I came up with: Sometimes I see water, and I see evaporation; I

# **System Requirements:**

- Dual-Core 2 GHz or higher processor - 1 GB of RAM - 1 GB of VRAM - 300 MB of available storage space - DirectX 9.0 or higher - OpenGL 2.0 or higher - Supported OS: Windows XP, Windows Vista or Windows 7 - In order to install, you should have an Internet connection I can also be found on the Playstation Network, Xbox Live Marketplace, and Steam. Please follow and like us: Author's instructions:

<https://ptt.com.my/sites/default/files/webform/Adobe-Photoshop-CC-2015-version-16.pdf> [https://afroworld.tv/upload/files/2022/07/RC71znZf98C9FKgDQlUC\\_05\\_760a724a84929edca6ed4dc89fc34e05\\_file.pdf](https://afroworld.tv/upload/files/2022/07/RC71znZf98C9FKgDQlUC_05_760a724a84929edca6ed4dc89fc34e05_file.pdf) https://www.gayleatherbiker.de/upload/files/2022/07/V6fdsXg3FhOzV6yesefg\_05\_9e80d36615f7d902c30d5372f72730 [a8\\_file.pdf](https://www.gayleatherbiker.de/upload/files/2022/07/V6fdsXq3FhOzV6yesefq_05_9e80d36615f7d902c30d5372f72730a8_file.pdf) [https://educationnews.co.ke/advert/adobe-photoshop-2021-version-22-2-keygen-exe-with-serial-key-download](https://educationnews.co.ke/advert/adobe-photoshop-2021-version-22-2-keygen-exe-with-serial-key-download-updated-2022/)[updated-2022/](https://educationnews.co.ke/advert/adobe-photoshop-2021-version-22-2-keygen-exe-with-serial-key-download-updated-2022/) <https://gafatv.com/adobe-photoshop-2021-version-22-with-license-key-mac-win/> <https://www.cakeresume.com/portfolios/photoshop-2022-serial-number-and-product-key-crack> <https://mevoydecasa.es/adobe-photoshop-2021-version-22-0-1-free-for-pc-latest/> <https://alternantreprise.com/фильм/photoshop-cs5-keygen-only-mac-win/> <https://dsdp.site/it/?p=24547> [https://homeoenergy.com/wp-content/uploads/2022/07/Adobe\\_Photoshop\\_2022\\_Version\\_2301.pdf](https://homeoenergy.com/wp-content/uploads/2022/07/Adobe_Photoshop_2022_Version_2301.pdf) [https://wakelet.com/wake/KNwIOdTfIhQUU\\_n6y5PKh](https://wakelet.com/wake/KNwIOdTfIhQUU_n6y5PKh) [https://x](https://x-streem.com/upload/files/2022/07/ymwjOvS9awYGCxoOS6xd_05_6f08a1bdd0fe0c214e97c2ed7b6be894_file.pdf)[streem.com/upload/files/2022/07/ymwjOvS9awYGCxoOS6xd\\_05\\_6f08a1bdd0fe0c214e97c2ed7b6be894\\_file.pdf](https://x-streem.com/upload/files/2022/07/ymwjOvS9awYGCxoOS6xd_05_6f08a1bdd0fe0c214e97c2ed7b6be894_file.pdf) <https://horley.life/adobe-photoshop-product-key-free-download-mac-win-2022/> [https://mandarinrecruitment.com/system/files/webform/adobe-photoshop-cc-2018\\_5.pdf](https://mandarinrecruitment.com/system/files/webform/adobe-photoshop-cc-2018_5.pdf) <https://malekrealty.org/photoshop-cc-2019-version-20-activation-3/> <http://pepsistars.com/photoshop-2021-crack-exe-file-download-2022/> <https://www.lmbchealth.com/advert/photoshop-2022-version-23-2-free-download-april-2022/> [http://sturgeonlakedev.ca/wp-content/uploads/2022/07/Photoshop\\_2020\\_Product\\_Key\\_\\_Latest\\_2022.pdf](http://sturgeonlakedev.ca/wp-content/uploads/2022/07/Photoshop_2020_Product_Key__Latest_2022.pdf) <https://fraenkische-rezepte.com/photoshop-2021-keygen-crack-serial-key-with-serial-key/> [https://www.pamelafiorini.it/2022/07/05/adobe-photoshop-cc-2015-nulled-lifetime-activation-code-free-download-for](https://www.pamelafiorini.it/2022/07/05/adobe-photoshop-cc-2015-nulled-lifetime-activation-code-free-download-for-pc/)[pc/](https://www.pamelafiorini.it/2022/07/05/adobe-photoshop-cc-2015-nulled-lifetime-activation-code-free-download-for-pc/) https://workschool.ru/upload/files/2022/07/YOavynGmLLm5VF6CqpwQ\_05\_9e80d36615f7d902c30d5372f72730a8\_file. [pdf](https://workschool.ru/upload/files/2022/07/YOavynGmLLm5VF6CgpwQ_05_9e80d36615f7d902c30d5372f72730a8_file.pdf) [https://giessener-daemmstoffe.de/wp-content/uploads/2022/07/Adobe\\_Photoshop\\_CC\\_2015\\_version\\_17.pdf](https://giessener-daemmstoffe.de/wp-content/uploads/2022/07/Adobe_Photoshop_CC_2015_version_17.pdf) <https://abmezfidarane.wixsite.com/exwascega/post/adobe-photoshop-cs3-download> [https://relish-bakery.com/2022/07/05/adobe-photoshop-2022-version-23-2-crack-with-serial-number-3264bit](https://relish-bakery.com/2022/07/05/adobe-photoshop-2022-version-23-2-crack-with-serial-number-3264bit-latest-2022/)[latest-2022/](https://relish-bakery.com/2022/07/05/adobe-photoshop-2022-version-23-2-crack-with-serial-number-3264bit-latest-2022/)

<https://texvasa.com/2022/07/05/photoshop-cc-2019-product-key/>

<https://ido-academy.com/system/files/webform/regform/frebgab483.pdf>

[https://paddock.trke.rs/upload/files/2022/07/X3b33qVgl3ZXGGgWwH8H\\_05\\_760a724a84929edca6ed4dc89fc34e05\\_fil](https://paddock.trke.rs/upload/files/2022/07/X3b33qVgl3ZXGGgWwH8H_05_760a724a84929edca6ed4dc89fc34e05_file.pdf) [e.pdf](https://paddock.trke.rs/upload/files/2022/07/X3b33qVgl3ZXGGgWwH8H_05_760a724a84929edca6ed4dc89fc34e05_file.pdf)

[https://www.ipaustralia.gov.au/system/files/webform/policy\\_register\\_uploads/adobe-photoshop-2021-version-2251.pdf](https://www.ipaustralia.gov.au/system/files/webform/policy_register_uploads/adobe-photoshop-2021-version-2251.pdf) <https://marriagecermony.com/adobe-photoshop-2021-version-22-0-1-keygenerator-full-product-key-free/> <http://moonreaderman.com/photoshop-cc-2019-pcwindows/>